## Обработка заявок на запись детей

1. В системе бронирования Навигатора перейдите в раздел «ЗАЯВКИ». (Рис.1)

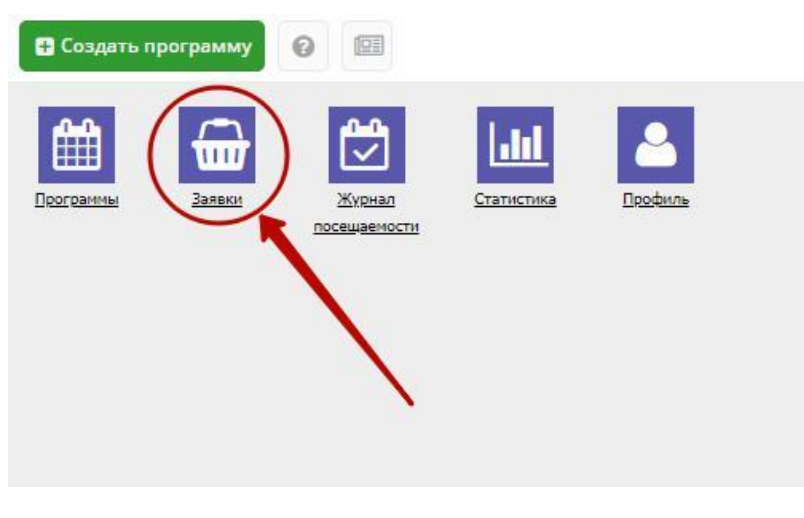

Рис.1

2. Отфильтруйте заявки по статусу «НОВАЯ» (все оставляемые пользователями сайта заявки получают этот статус автоматически при создании) (Рис.2). Выберите интересующую заявку в таблице раздела и щелкните по ее строке для просмотра карточки со сведениями о ней.

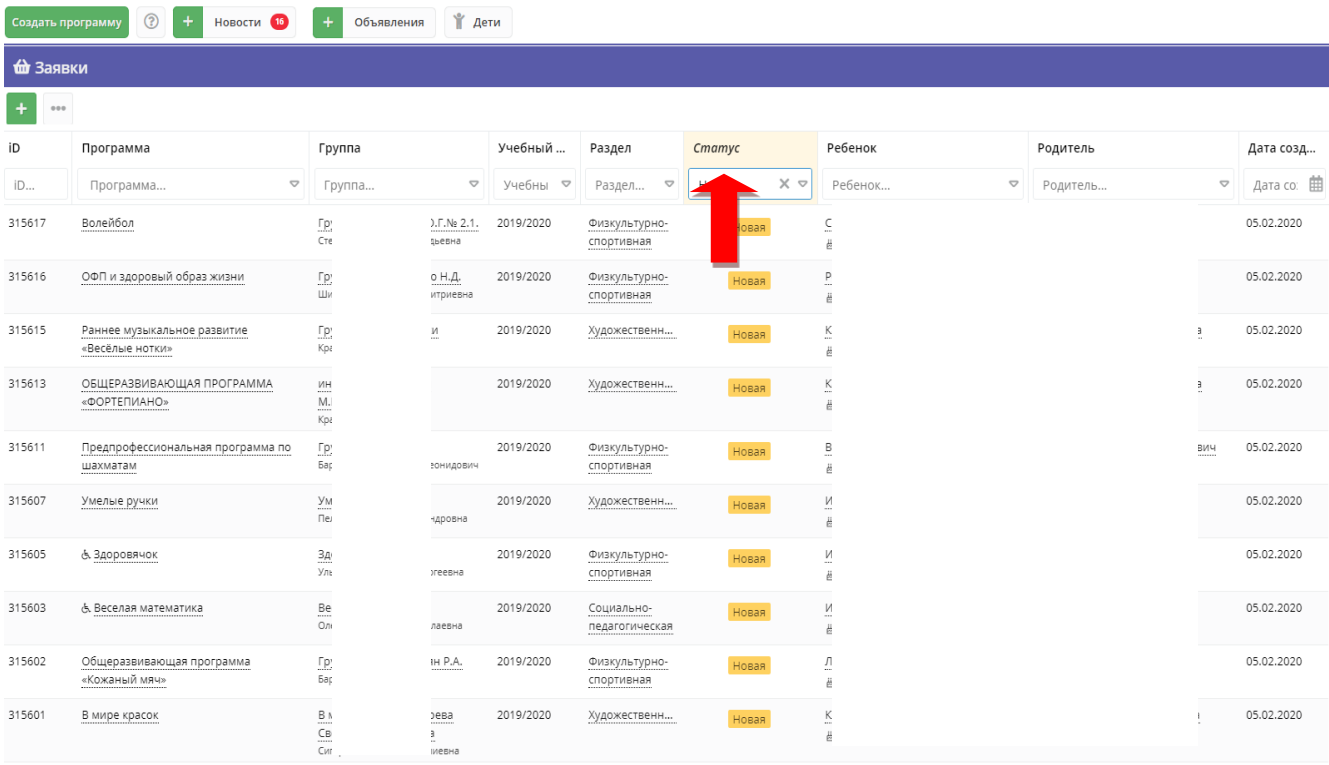

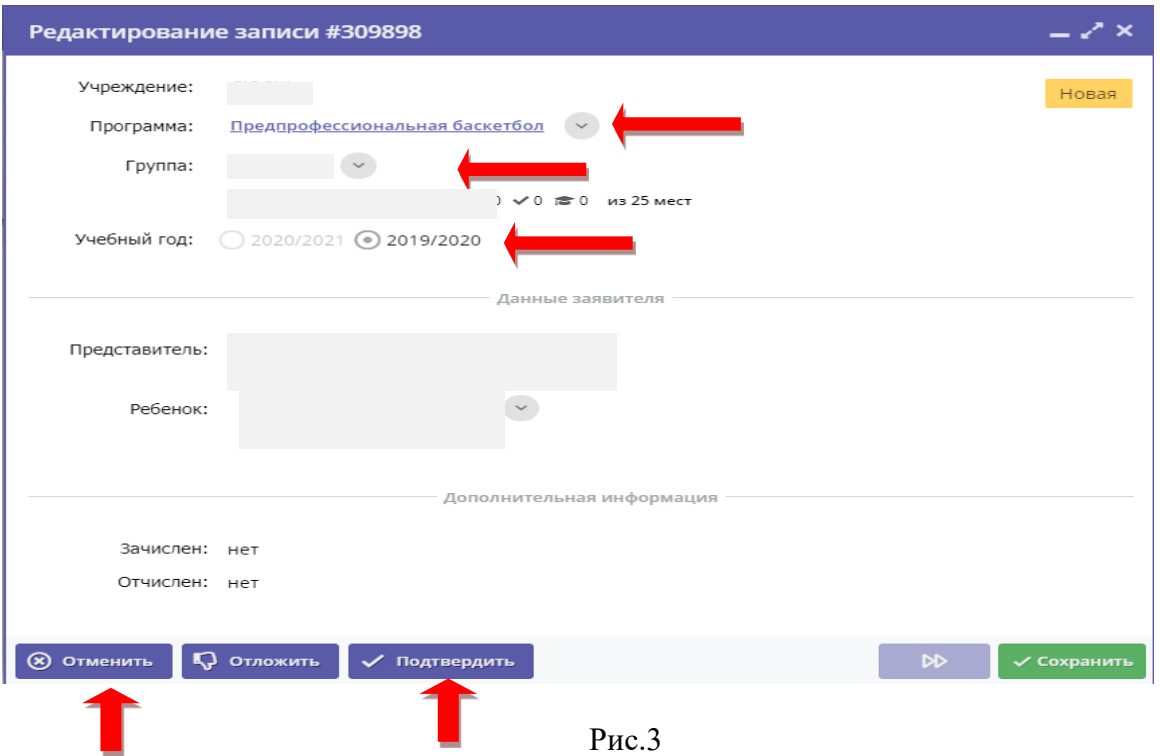

3. В карточке Заявки проверьте Программу и группу, указанные в заявке. При необходимости измените (Рис.3).

Отмените заявку с указанием причины, если записать ребенка на выбранную в заявке программу нет возможности (например, нет мест в группе или запись на программу прекращена).

Если возможность для записи имеется, то необходимо связаться по телефону с представителем ребенка, проверить указанные в заявке сведения о заявке, родителе и ребенке. Достоверность данных в подтвержденных заявках обеспечивает Педагог.

После проверки данных заявку нажмите кнопку «ПОДТВЕРДИТЬ» (Рис.3).

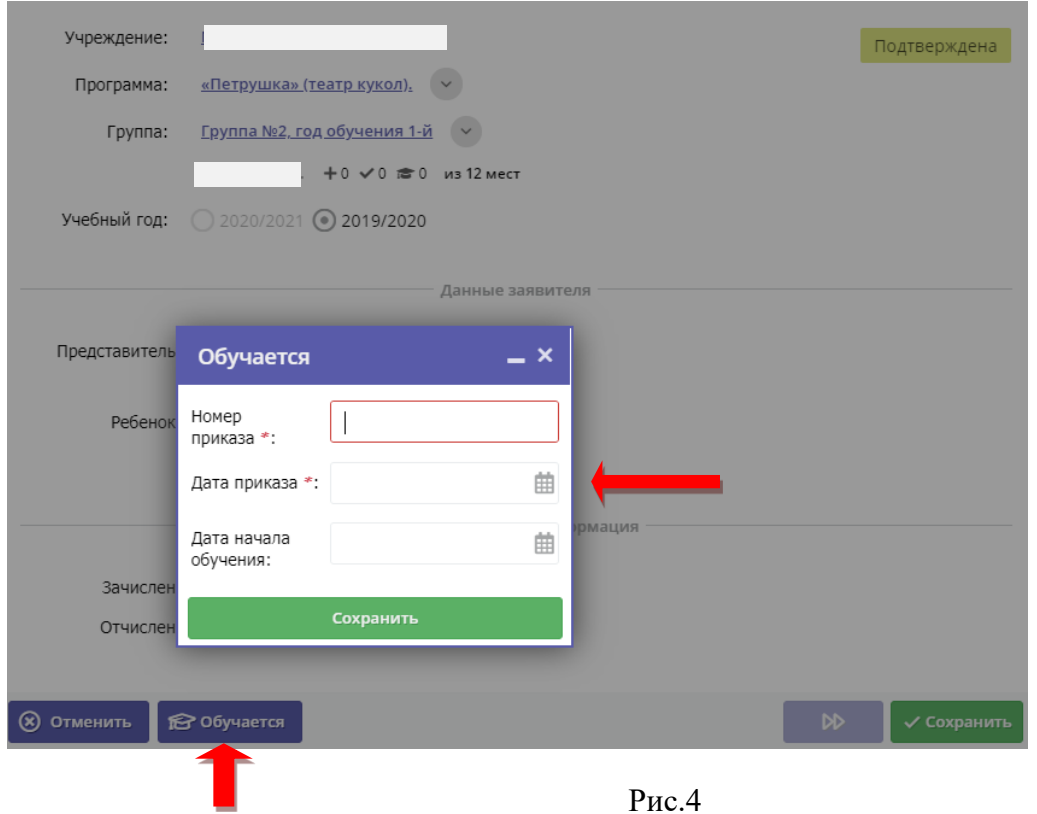

4. Далее, чтобы зачислить ребенка нажимаете кнопку «ОБУЧАЕТСЯ». Заполняете номер, дату составления приказа о зачислении, дату вступления и нажимаете «СОХРАНИТЬ» (Рис.4).

5. После чего ребенок считается зачисленным на учебную программу, и попадает в «ЖУРНАЛ ПОСЕЩАЕМОСТИ» соответствующей группы программы (Рис.5).

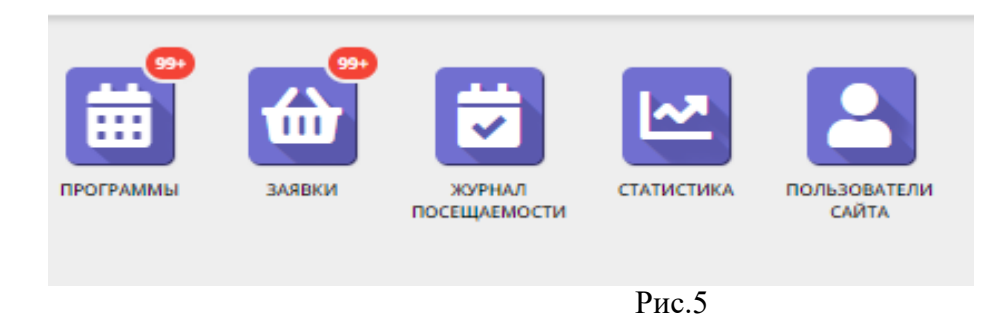

6. В открывшемся окне отображается список групп, занимающихся по разным программам. Найдите нужную Вам группу и двойным щелчком по строке группы откройте ее журнал. (Рис.6)

|          | <b>2</b> Журнал посещаемости |                           |                                           |               |                                       |         |                                        |                        |  |
|----------|------------------------------|---------------------------|-------------------------------------------|---------------|---------------------------------------|---------|----------------------------------------|------------------------|--|
| 000      |                              |                           |                                           |               |                                       |         |                                        |                        |  |
| iD       | Программа                    | Группа                    |                                           | Преподаватель | Есть расписание                       | Прием   | Статус программы                       | Удалено?               |  |
| $\cdots$ | $\cdots$                     | 1.1.1                     | ЗАбронировано/Всего                       | $\cdots$      | $\bigtriangledown$<br>Есть расписание | Прием з | $\bigtriangledown$<br>Статус программы | $\triangledown$<br>Нет |  |
| 35517    | Программа Технологии вирт    | Группа 1                  | √0 № 0 из 14 мест                         |               | Да                                    | Да      | Опубликовано                           | Het.                   |  |
| 40371    | Дополнительная программа     | Группа 1                  | +0 √0 № 0 из 15 мест                      |               | Да                                    | Да      | Опубликовано                           | He <sub>T</sub>        |  |
| 40085    | Дополнительная общеразви     | Группа 2 (1 год обучения) | <b>≥</b> 11 из 15 мест<br>$+0$ $\sqrt{4}$ |               | Да                                    | Да      | Опубликовано                           | Het                    |  |
| 35553    | Программа Технологии вирт    | Группа 2                  | +0 √0 № 3 из 14 мест                      |               | Да                                    | Да      | Опубликовано                           | He <sub>T</sub>        |  |
| 35559    | Программа Технологии вирт    | Группа 3                  | +0 √0 № 4 из 14 мест                      |               | Да                                    | Да      | Опубликовано                           | He <sub>T</sub>        |  |
| 35560    | Программа Технологии вирт    | Группа 4                  | +1 √0 № 3 из 14 мест                      |               | Да                                    | Да      | Опубликовано                           | Нет                    |  |
| 11594    | Дополнительная общеразви     | Группа 1 (1 год обучения) | +8 √2 № 9 из 15 мест                      |               | Да                                    | Да      | Опубликовано                           | He <sub>T</sub>        |  |
| 45032    | Дополнительная общеразви     | Группа 1                  | +0 √8 № 0 из 15 мест                      |               | Да                                    | Да      | Опубликовано                           | He <sub>T</sub>        |  |
| 45041    | Дополнительная общеразви     | Fpynna 5                  | +1 √9 № 0 из 15 мест                      |               | Да                                    | Да      | Опубликовано                           | Het                    |  |
| 45044    | Дополнительная общеразви     | Группа 8                  | +0 √5 № 0 из 15 мест                      |               | Да                                    | Да      | Опубликовано                           | He <sub>T</sub>        |  |
| 40078    | Дополнительная общеразви     | Группа 1 (1 год обучения) | 13 из 15 мест<br>$+1$ $\checkmark$ 1      |               | Да                                    | Да      | Опубликовано                           | Нет                    |  |
| 45045    | Дополнительная общеразви     | Группа 9                  | +0 √4 лето из 15 мест                     |               | Да                                    | Да      | Опубликовано                           | Нет                    |  |
| 45046    | Дополнительная общеразви     | Группа 6                  | +2 √8 20 из 15 мест                       |               | Да                                    | Да      | Опубликовано                           | Нет                    |  |
| 45049    | Дополнительная общеразви     | Группа 13                 | +0 √10 <del>≥</del> 0 из 15 мест          |               | Да                                    | Да      | Опубликовано                           | He <sub>T</sub>        |  |
| 34106    | Дополнительная общеразви     | Группа 6                  | +0 √0 лето из 15 мест                     |               | Да                                    | Да      | Опубликовано                           | Her                    |  |
| 34107    | Дополнительная общеразви     | Группа 8                  | ₩ 3 из 15 мест<br>$+0$ $\checkmark$ 1     |               | Да                                    | Да      | Опубликовано                           | He <sub>T</sub>        |  |

Рис.6

7. Журнал посещаемости представляет собой таблицу, где в строках указаны ФИО участников группы, а в столбцах – дни проведения занятий (Рис.7).

Заполните журнал, отметив зелеными галочками, в какие дни дети были на занятиях.

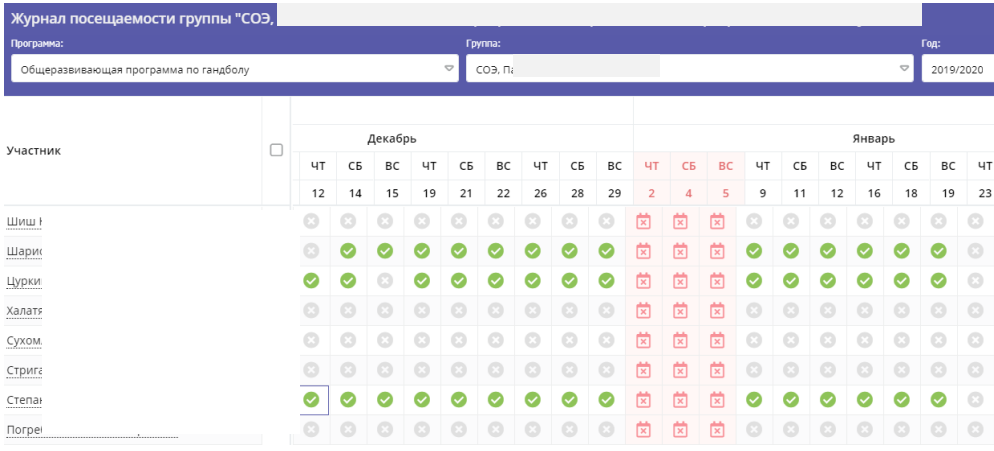

8. Нажав на ФИО одного из детей, ребенка можно перевести в другую группу или отчислить (Рис 8).

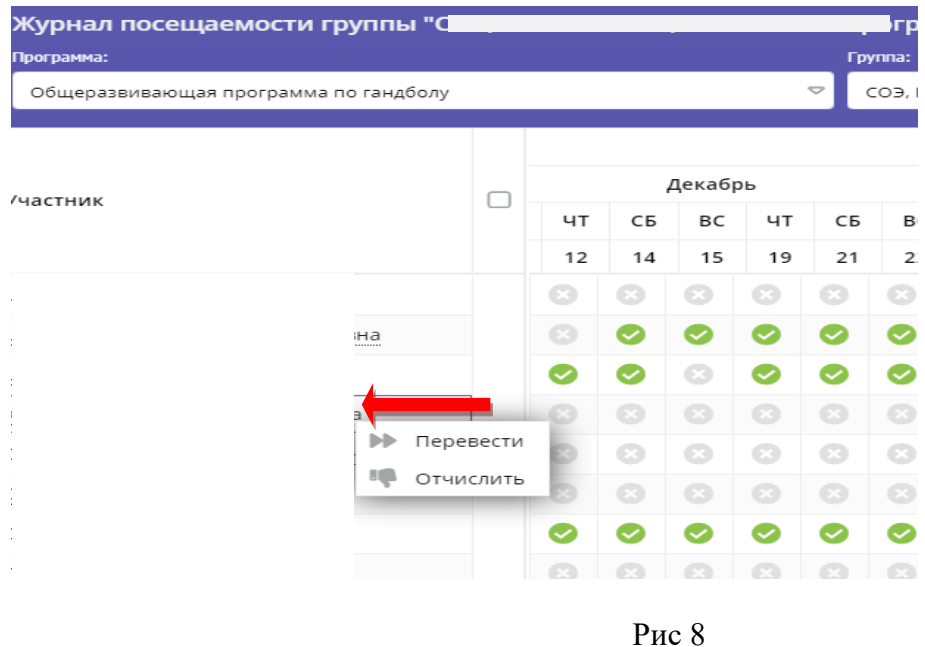

9. Вы можете скачать данные о посещаемости детей нажав на «ВЫГРУЗИТЬ CSV» (Рис. 9).

| $\odot$<br>₩ Дети<br>Новости (16)<br>Создать программу |        |                             |         |          |          |          |          |                |          |                                                             |    |           |           |    |    |           |    |    |    |           |    |    |    |
|--------------------------------------------------------|--------|-----------------------------|---------|----------|----------|----------|----------|----------------|----------|-------------------------------------------------------------|----|-----------|-----------|----|----|-----------|----|----|----|-----------|----|----|----|
| ная и Мы                                               |        |                             |         |          |          |          |          |                |          |                                                             |    |           |           |    |    |           |    |    |    |           |    |    |    |
| <b>Fpynna:</b>                                         |        |                             |         |          |          |          |          |                | Год:     |                                                             |    |           |           |    |    |           |    |    |    |           |    |    |    |
| $\triangledown$                                        |        |                             |         |          |          |          |          |                |          | <b>V</b> Выгрузить csv<br>$\bigtriangledown$<br>2019/2020 ▽ |    |           |           |    |    |           |    |    |    |           |    |    |    |
|                                                        |        |                             |         |          |          |          |          |                |          |                                                             |    | −<br>2020 |           |    |    |           |    |    |    |           |    |    |    |
|                                                        | Январь |                             |         |          |          |          | Февраль  |                |          |                                                             |    |           | Март<br>− |    |    |           |    |    |    |           |    |    |    |
|                                                        |        |                             |         |          |          | BT       |          | BT             | ЧT       | BT                                                          | ЧT | BT        | ЧT        | BT | ЧT | <b>BT</b> | ЧT | BT | ЧT | <b>BT</b> | ЧT | BT | ЧT |
|                                                        |        |                             |         |          |          |          |          | $\overline{4}$ | 6        |                                                             |    | 18        | 20        | 25 | 27 | 3         | 5  | 10 | 12 | 17        | 19 | 24 | 26 |
|                                                        |        |                             |         |          |          |          |          |                |          |                                                             |    |           |           |    |    |           |    |    |    |           |    |    |    |
|                                                        |        | <b>BT</b><br>$\overline{7}$ | ЧT<br>9 | BT<br>14 | ЧT<br>16 | BT<br>21 | ЧT<br>23 | 28             | ЧT<br>30 |                                                             |    | 11 13     |           |    |    |           |    |    |    |           |    |    |    |

Рис. 9

10. Рекомендуемый срок обработки поступающих заявок – не дольше 3 рабочих дней.

## Заполнение журнала посещаемости

Данные журналов посещаемости регулярно передаются в Федеральный Навигатор дополнительного образования, поэтому важно поддерживать их в актуальном состоянии: вносить всех детей из подтвержденных заявок, оперативно заполнять посещаемость занятий.